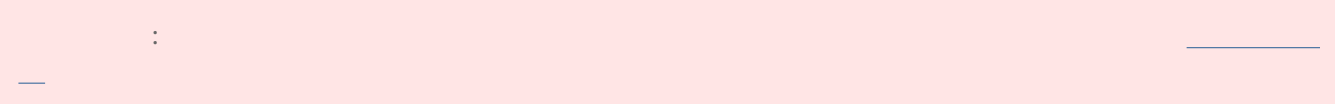

- $\blacksquare$  "  $\blacksquare$  "  $\blacksquare$ LaCie 5big Thunderbolt 2
- 動作中は、最適な気流を維持するためにハード ドライブをスロットに収めておく必要があります。 気流とファ
- $\blacksquare$

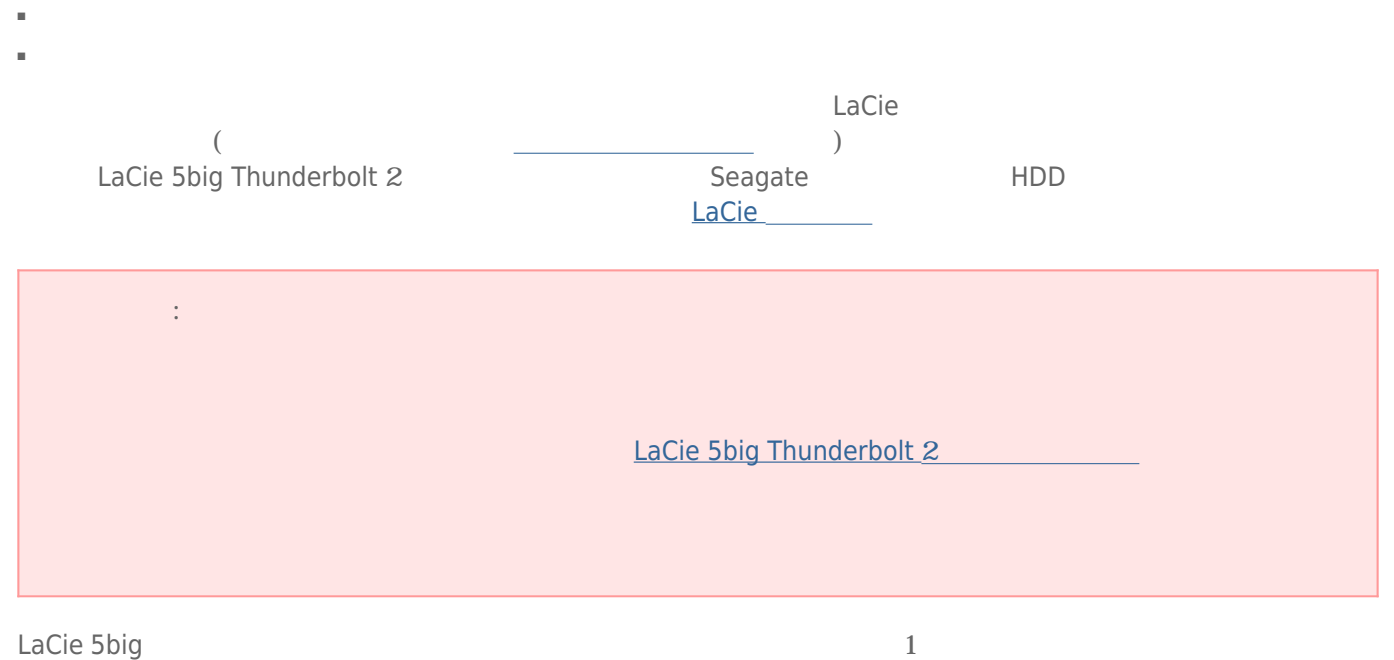

 $1.$ 

LACIE ō ą  $\stackrel{f}{\bigcup}$  $\bigoplus$  $\circ$  $\mathbf 0$ 

 $2.$ 

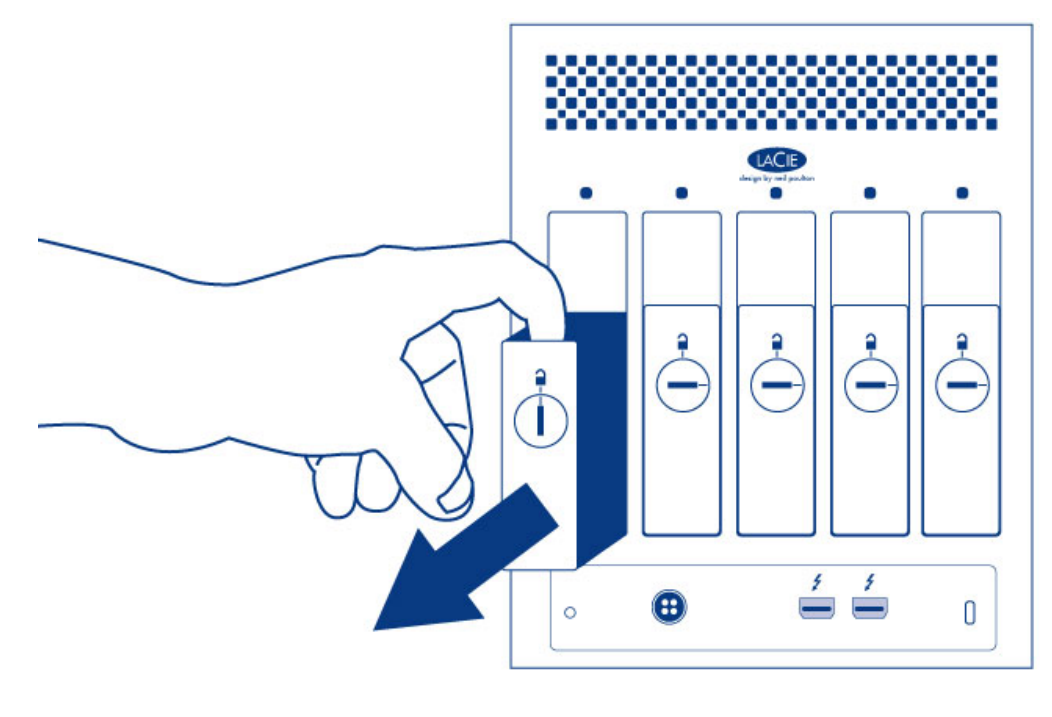

3.  $\overline{\phantom{a}}$ 1.  $4\phantom{00}4$ 

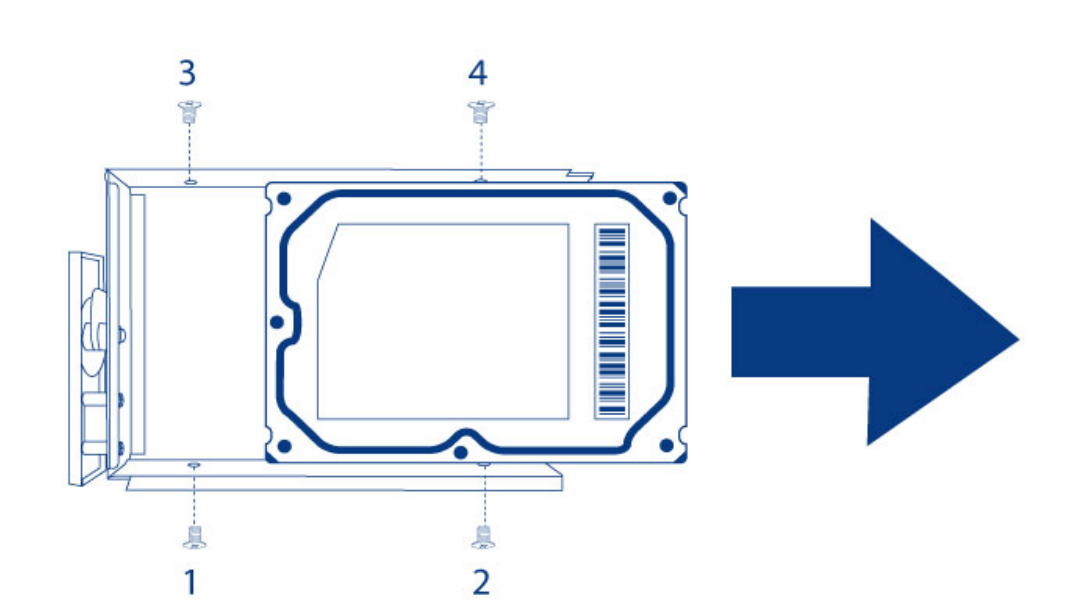

 $4.$ 

- 
- $1.$  $2.$
- 

- 
- 

 $SATA$  $4$   $4$  $3. \t\t 4\t 4\t 4$ 

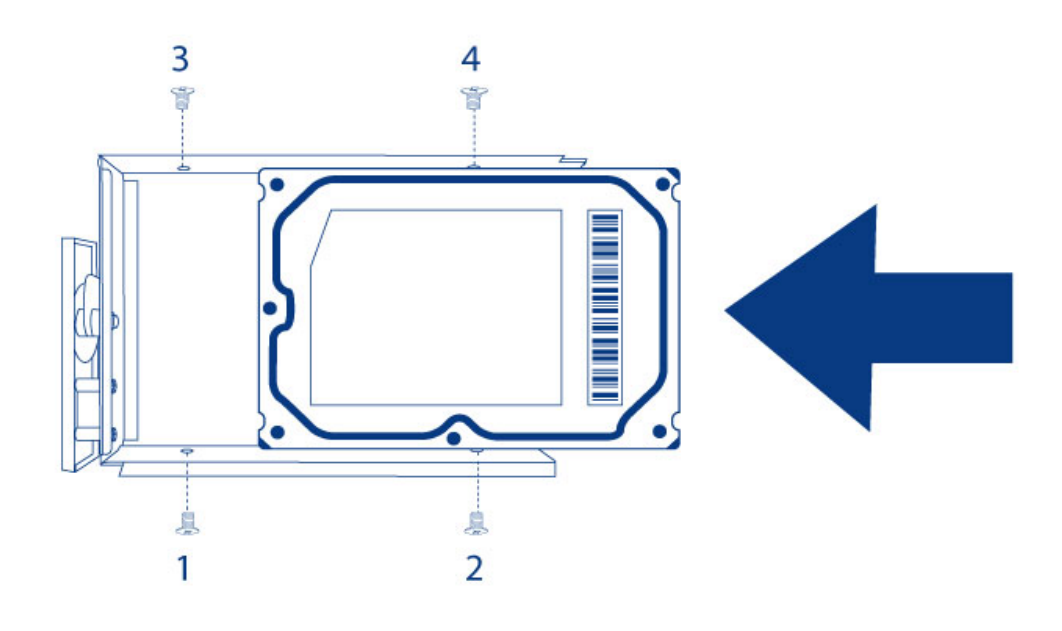

 $5.$ 

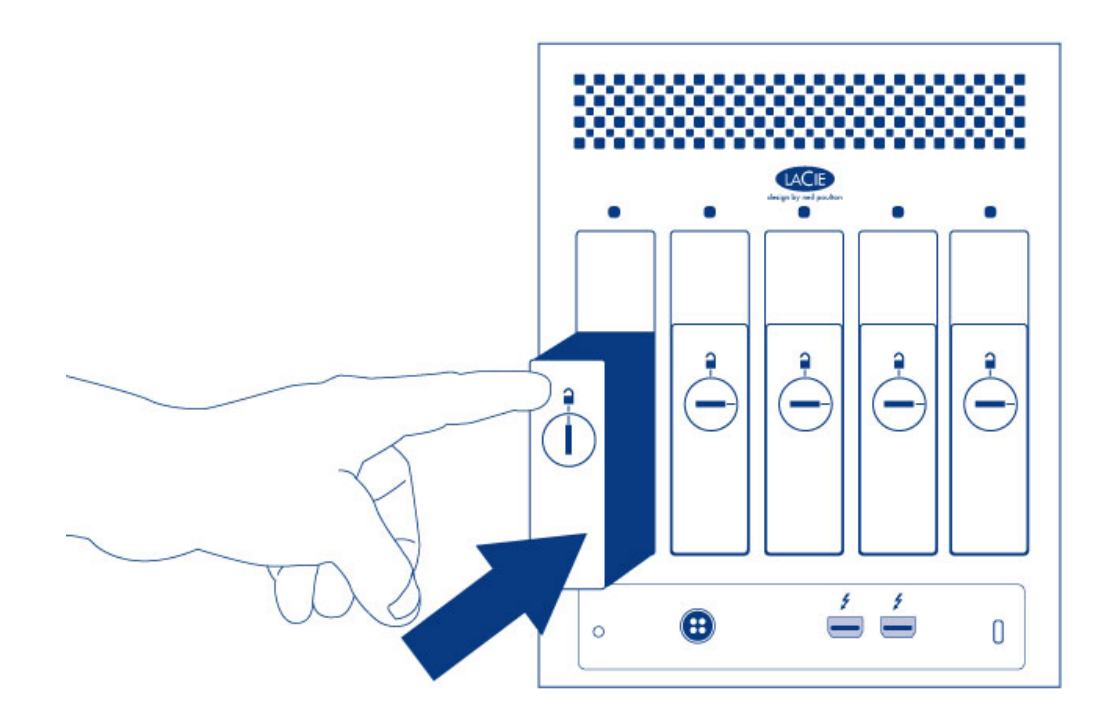

 $6.$ 

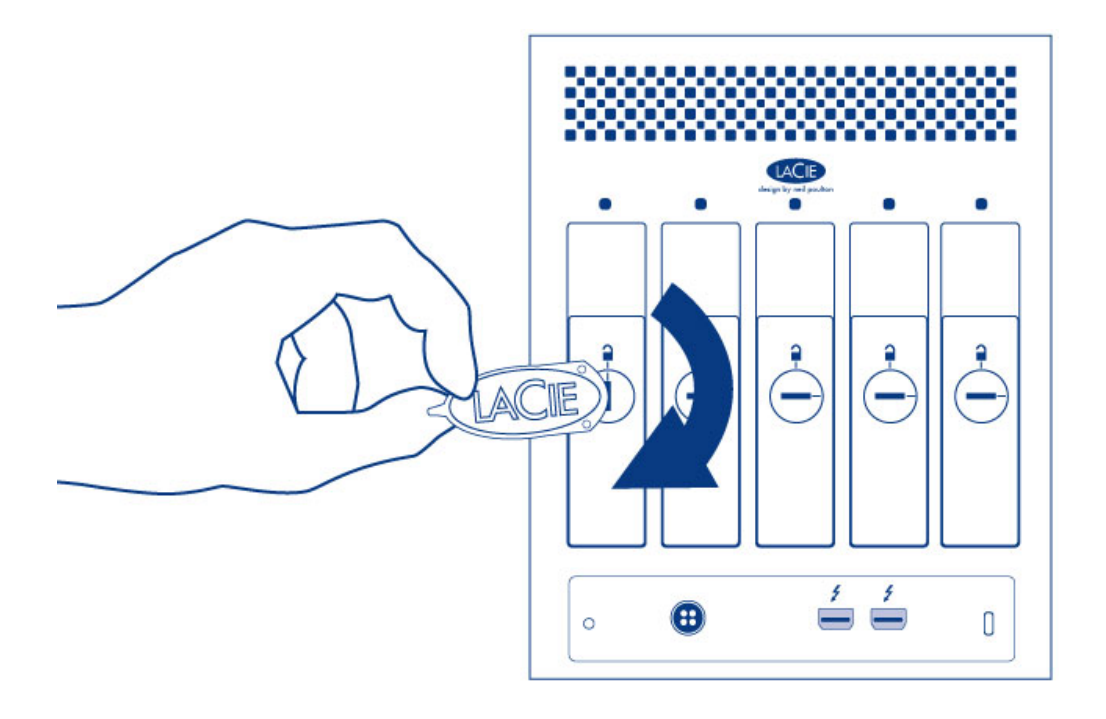

7. LaCie 5big ストレージの管理手順については、 [LaCie RAID Manager](http://manuals.lacie.com/ja/manuals/raid-manager/start) [ユーザー マニュアル』](http://manuals.lacie.com/ja/manuals/raid-manager/start)を参照してくだ

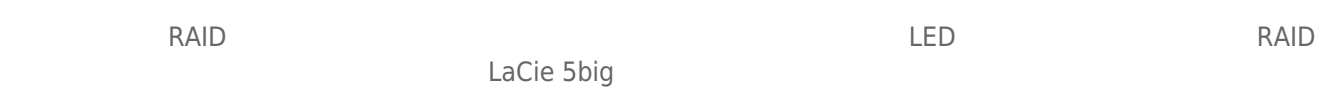

## LACIE 5BIG :

 $LaCie$  $LaCie$  (  $($